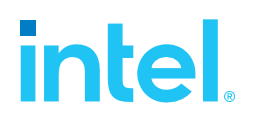

# **SPDK Vhost Performance Report Release 21.04**

### **Testing Date:** May 2021

**Performed by:**  Karol Latecki [\(karol.latecki@intel.com\)](mailto:karol.latecki@intel.com) Maciej Wawryk [\(maciejx.wawryk@intel.com\)](mailto:maciejx.wawryk@intel.com)

### **Acknowledgments:**

James Harris (james.r.harris@intel.com) John Kariuki (john.k.kariuki@intel.com)

# **intel.**

## <span id="page-1-0"></span>**Contents**

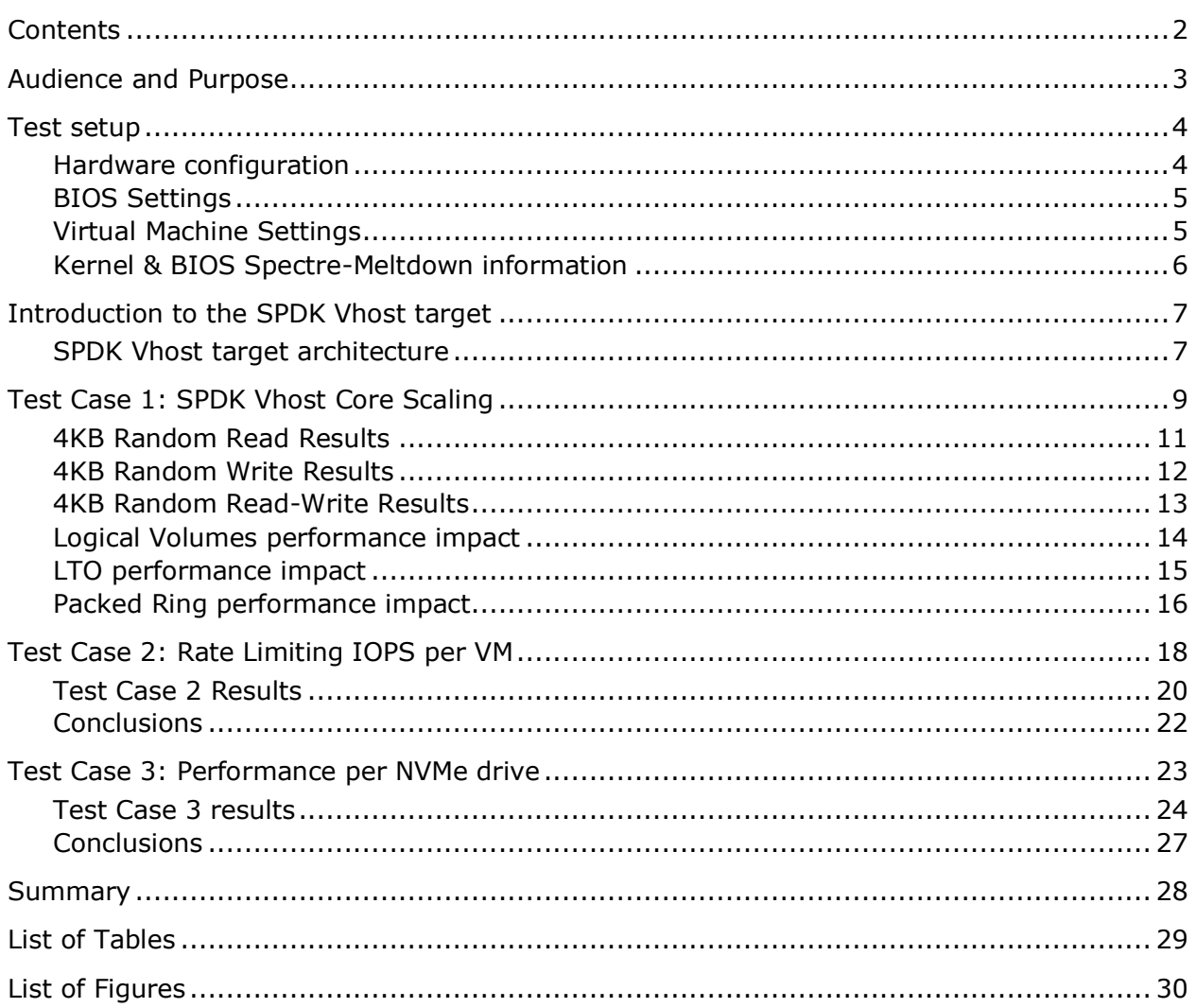

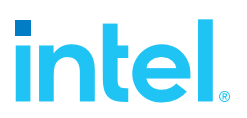

## <span id="page-2-0"></span>*Audience and Purpose*

This report is intended for people who are interested in looking at SPDK Vhost scsi and blk stack performance and comparison to its Linux kernel equivalents. It provides performance and efficiency comparisons between SPDK Vhost-scsi and Linux Kernel Vhost-scsi software stacks under various test cases.

The purpose of this report is not to imply a single correct approach, but rather to provide a baseline of well-tested configurations and procedures that produce repeatable and reproducible results. This report can also be viewed as information regarding best known method when performance testing SPDK Vhost-scsi and Vhost-blk stacks.

## <span id="page-3-0"></span>*Test setup*

### <span id="page-3-1"></span>**Hardware configuration**

<span id="page-3-2"></span>*Table 1: Hardware setup configuration*

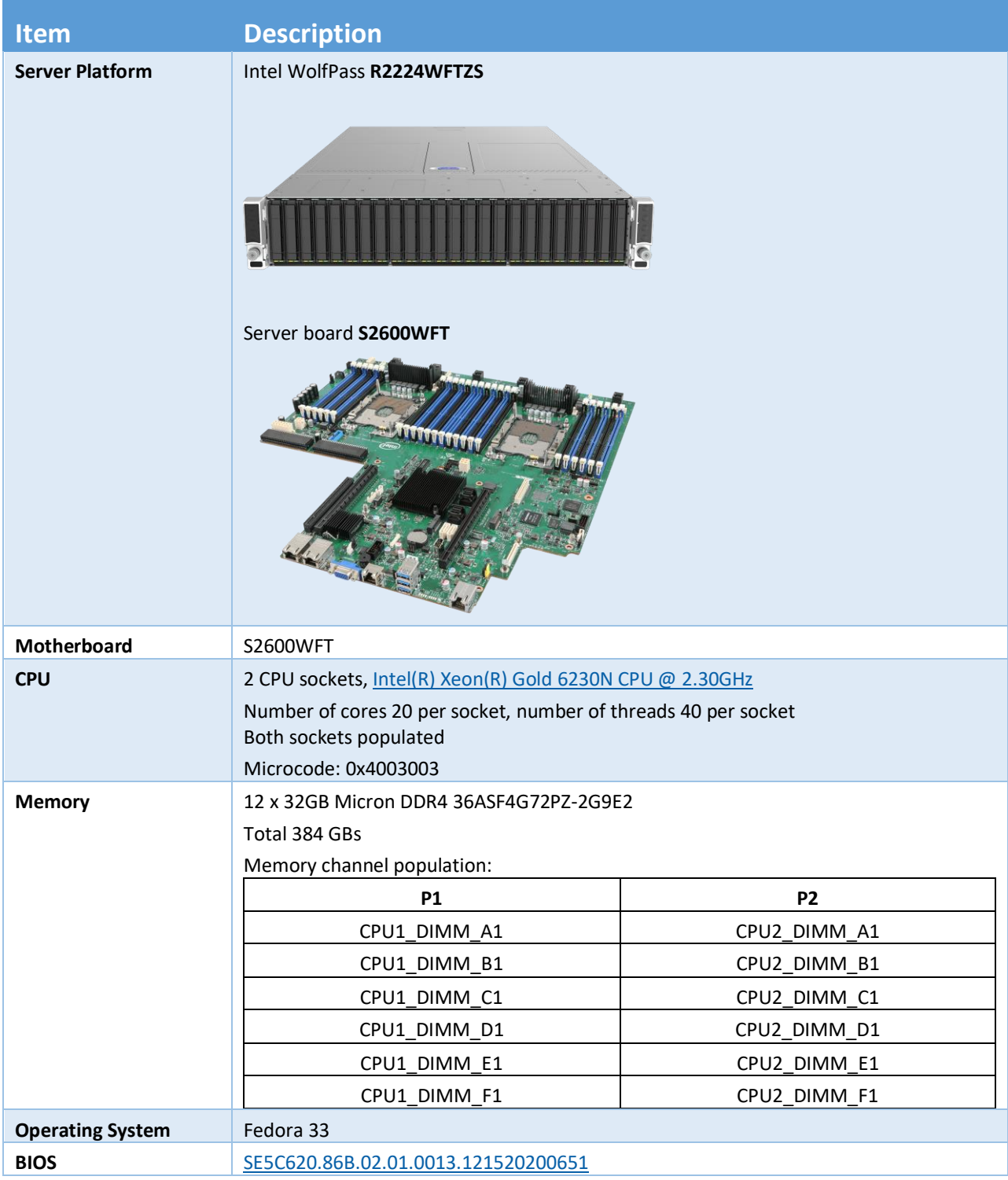

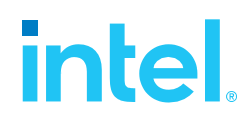

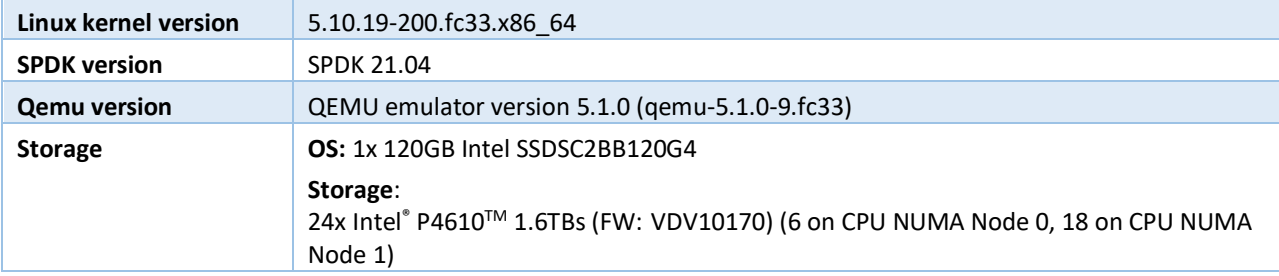

### <span id="page-4-0"></span>**BIOS Settings**

#### <span id="page-4-2"></span>*Table 2: Test platform BIOS settings*

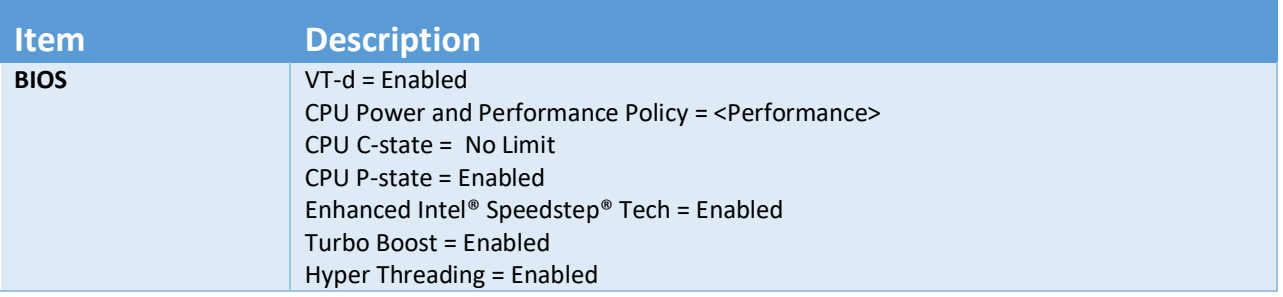

## <span id="page-4-1"></span>**Virtual Machine Settings**

#### <span id="page-4-3"></span>*Table 3: Guest VM configuration*

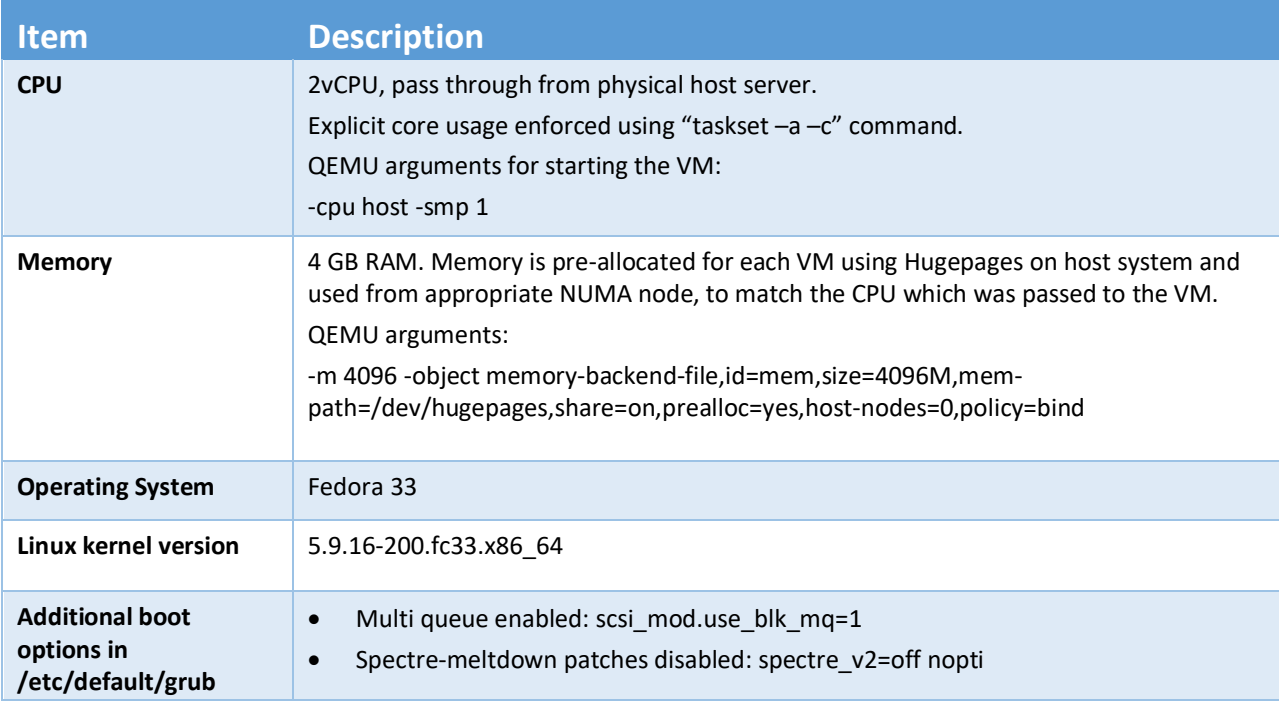

### <span id="page-5-0"></span>**Kernel & BIOS Spectre-Meltdown information**

Host server system uses 5.10.19 kernel version which is available from the DNF repository. The default Spectre-Meltdown mitigation patches for this kernel version have been left enabled.

The guest VM systems use 5.10.8 kernel version, which is available from the DNF repository. The default Spectre-Meltdown mitigation patches for this kernel version have been disabled on guest systems by adding the following in their /etc/default/grub file:

spectre\_v2=off nopti mitigations=off

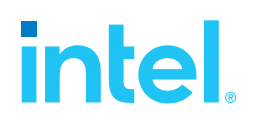

## <span id="page-6-0"></span>*Introduction to the SPDK Vhost target*

SPDK Vhost is a userspace target designed to extend the performance efficiencies of SPDK into QEMU/KVM virtualization environments. The SPDK Vhost-scsi target presents a broad range of SPDKmanaged block devices into virtual machines. SPDK team has leveraged existing SPDK SCSI layer, DPDK Vhost library, QEMU Vhost-scsi and Vhost-user functionality in order to create the high performance SPDK userspace Vhost target.

### <span id="page-6-1"></span>**SPDK Vhost target architecture**

QEMU setups Vhost target via UNIX domain socket. The Vhost target transfers data to/from the guest VM via shared memory. QEMU pre-allocates huge pages for the guest VM to enable DMA by the Vhost target. The guest VM submits I/O directly to the Vhost target via virtqueues in shared memory as shown in Figure 1 on example of virtio-scsi. It should be noted that there is no QEMU intervention during the I/O submission process. The Vhost target then completes I/O to the guest VM via virtqueues in shared memory. There is a completion interrupt sent using eventfd which requires a system call and a guest VM exit.

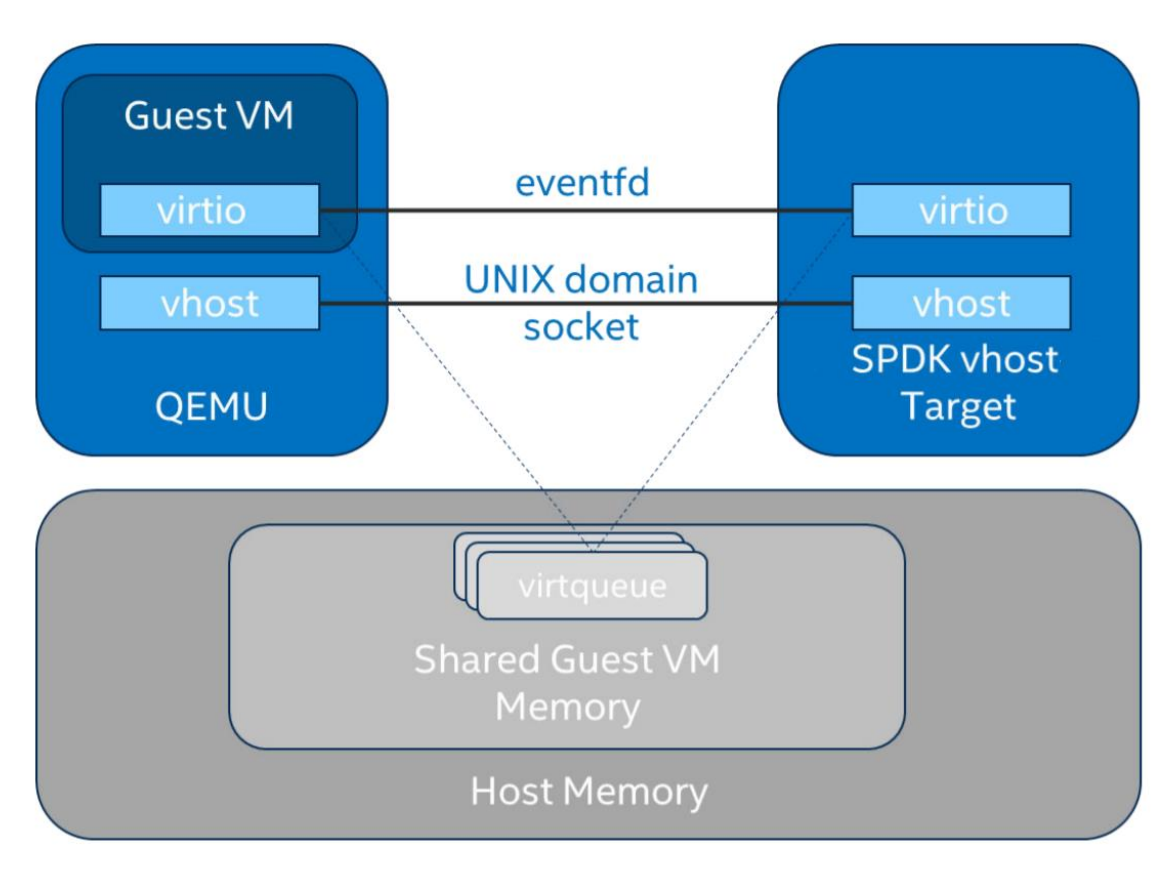

*Figure 1: SPDK Vhost-scsi architecture*

<span id="page-6-2"></span>This report shows the performance comparisons between the traditional interrupt-driven kernel Vhostscsi and the accelerated polled-mode driven SPDK Vhost-scsi under 3 different test cases using local

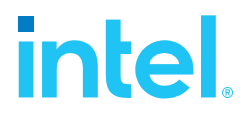

NVMe storage. Additionally, the SPDK Vhost-blk stack is included in the report for further comparison with the SCSI stack.

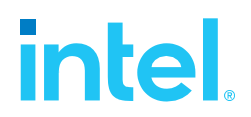

## <span id="page-8-0"></span>*Test Case 1: SPDK Vhost Core Scaling*

This test case was performed in order to understand aggregate VM performance with SPDK Vhost I/O core scaling. We ran up to 36 virtual machines, each running following FIO workloads:

- 4KB 100% Random Read
- 4KB 100% Random Write
- 4KB Random 70% Read / 30 % Write

We increased the number of CPU cores used by SPDK Vhost target to process I/O from 1 up to 12 and measured the throughput (in IOPS) and latency. The number of VMs between test runs was not constant and was increased by 6 for each Vhost CPU added, up to a maximum of 36 VMs. VM number was not increased beyond 36 because of the platform capabilities in terms of available CPU cores.

FIO was run in client-server mode. FIO client was run on the host machine and distributed jobs to FIO servers run on each VM. This allowed us to start the FIO jobs across all VMs at the same time. The gtod\_reduce=1 option was used to disable FIO latency measurements which allowed better IOPS and bandwidth results.

Results in the table and charts represent aggregate performance (IOPS and average latency) seen across all the VMs. The results are average of 3 runs.

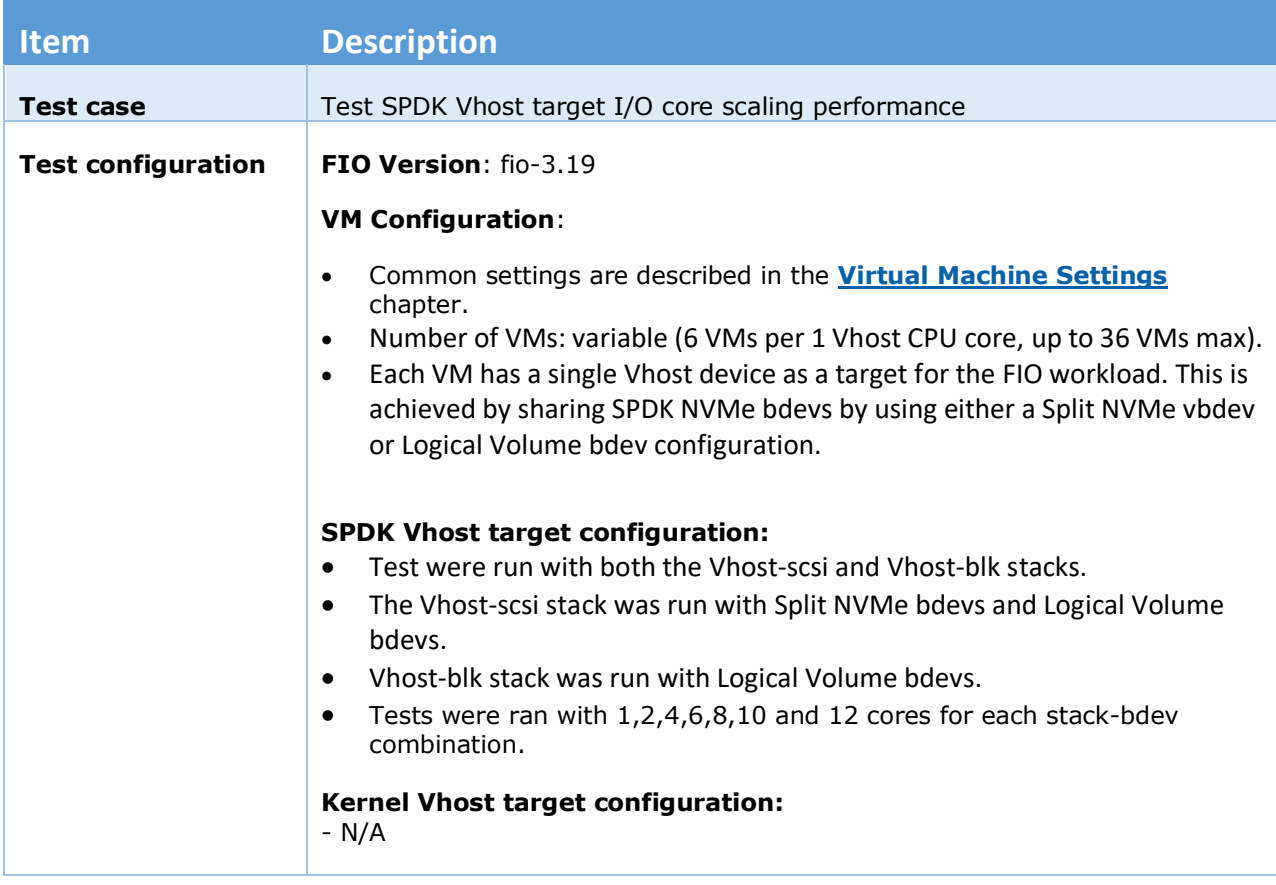

#### <span id="page-8-1"></span>*Table 4: SPDK Vhost Core Scaling test configuration*

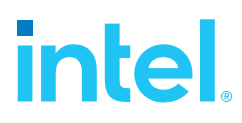

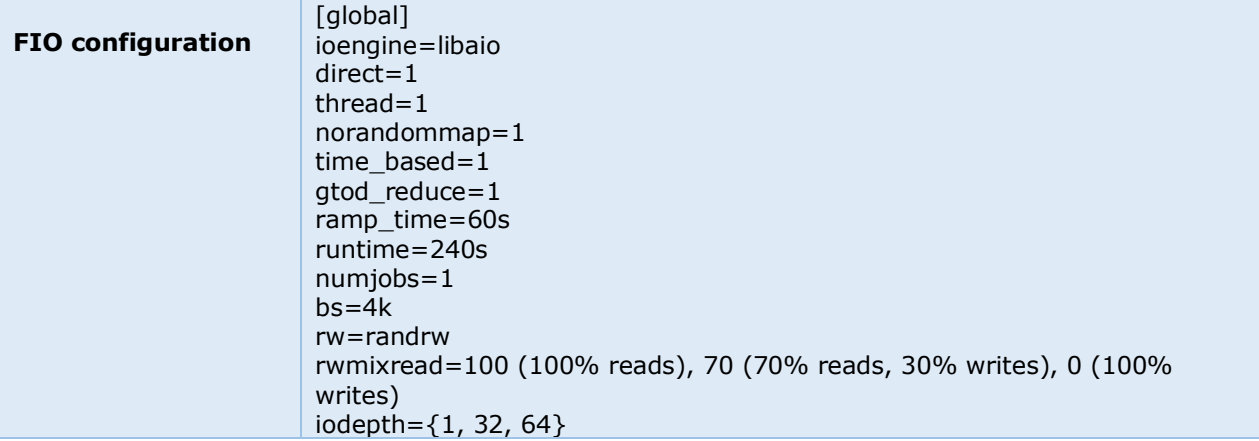

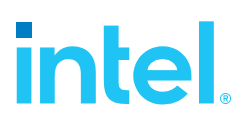

### <span id="page-10-0"></span>**4KB Random Read Results**

<span id="page-10-1"></span>*Table 5: SPDK Vhost core scaling results, 4KB 100% Random Reads IOPS, QD=64*

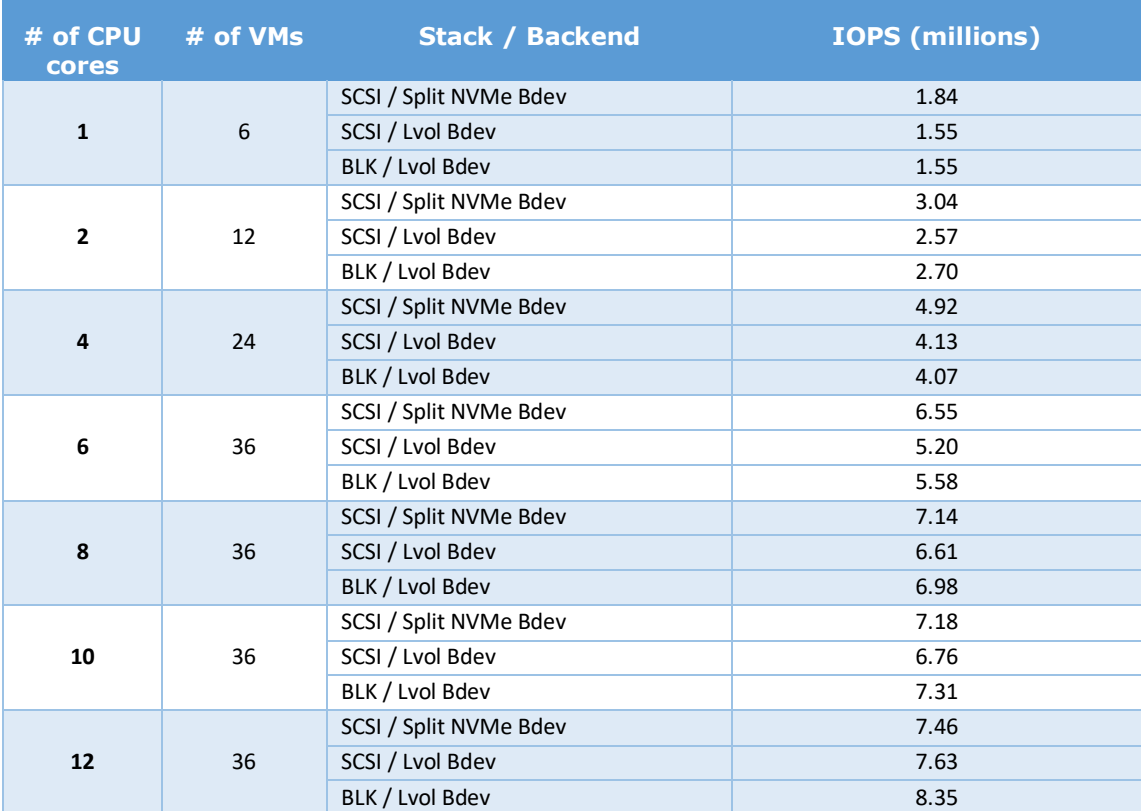

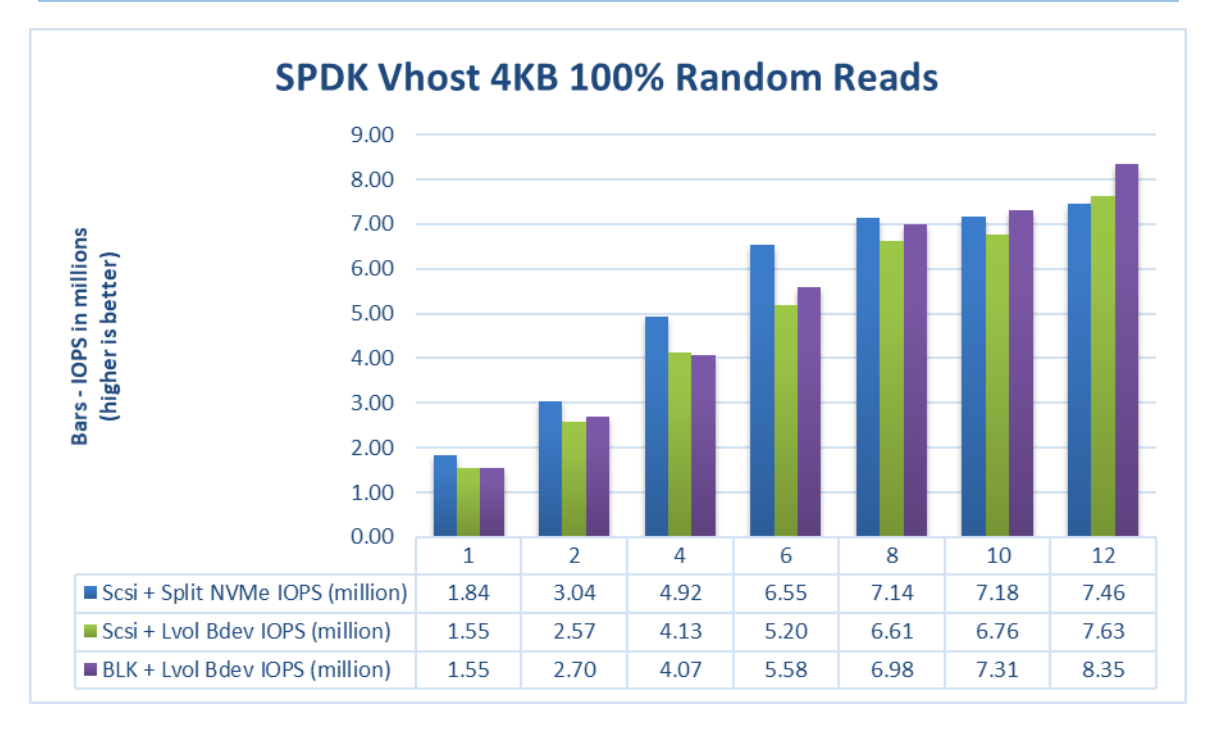

<span id="page-10-2"></span>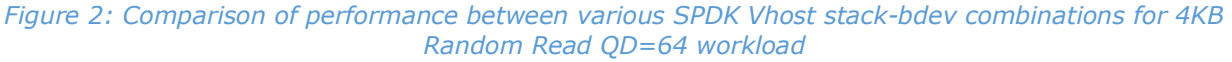

# **intel**

## <span id="page-11-0"></span>**4KB Random Write Results**

<span id="page-11-1"></span>*Table 6: SPDK Vhost core scaling results, 4KB 100% Random Write IOPS, QD=32*

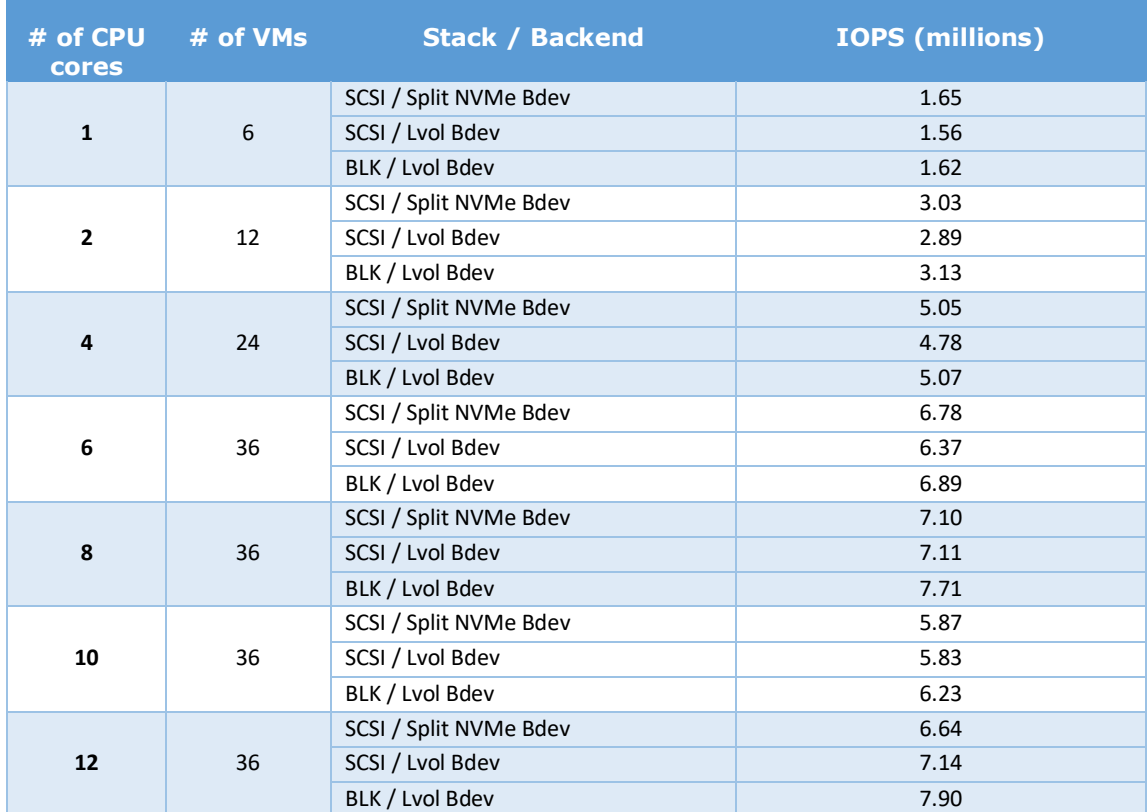

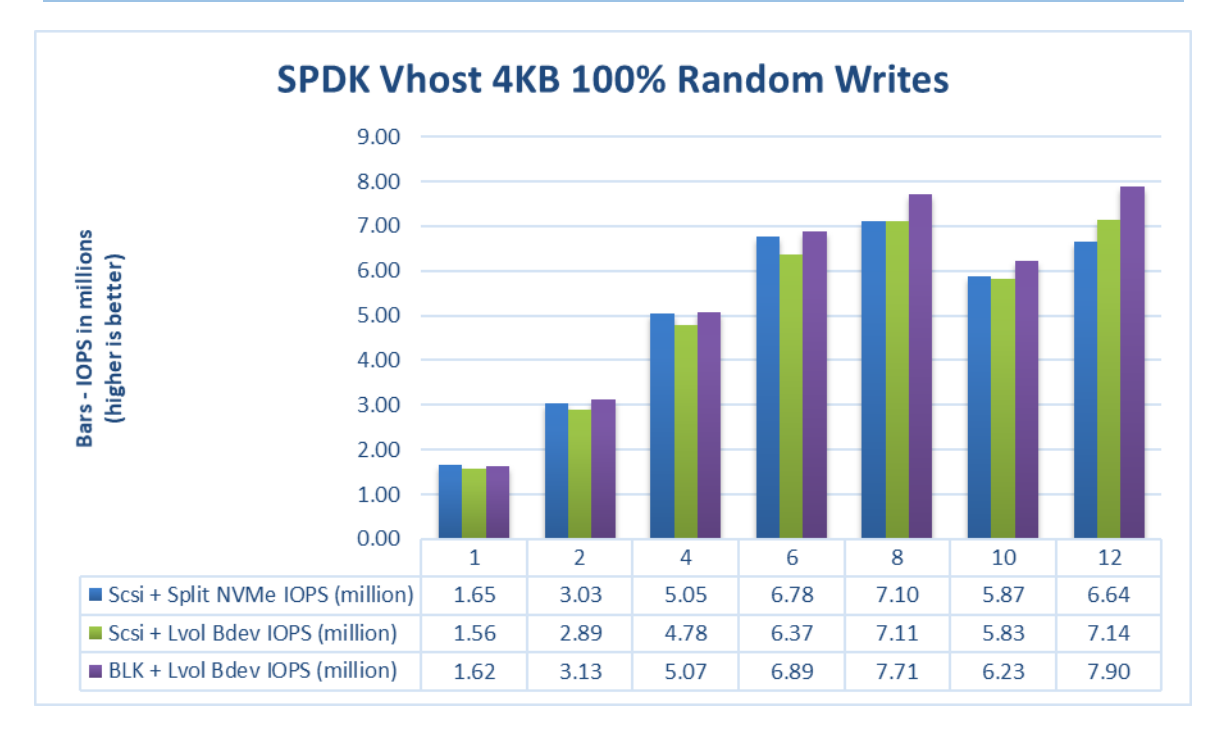

<span id="page-11-2"></span>*Figure 3: Comparison of performance between various SPDK Vhost stack-bdev combinations for 4KB Random Write QD=32 workload*

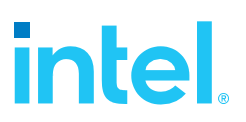

### <span id="page-12-0"></span>**4KB Random Read-Write Results**

<span id="page-12-1"></span>*Table 7: SPDK Vhost core scaling results, 4KB Random 70% Read 30% Write IOPS, QD=64*

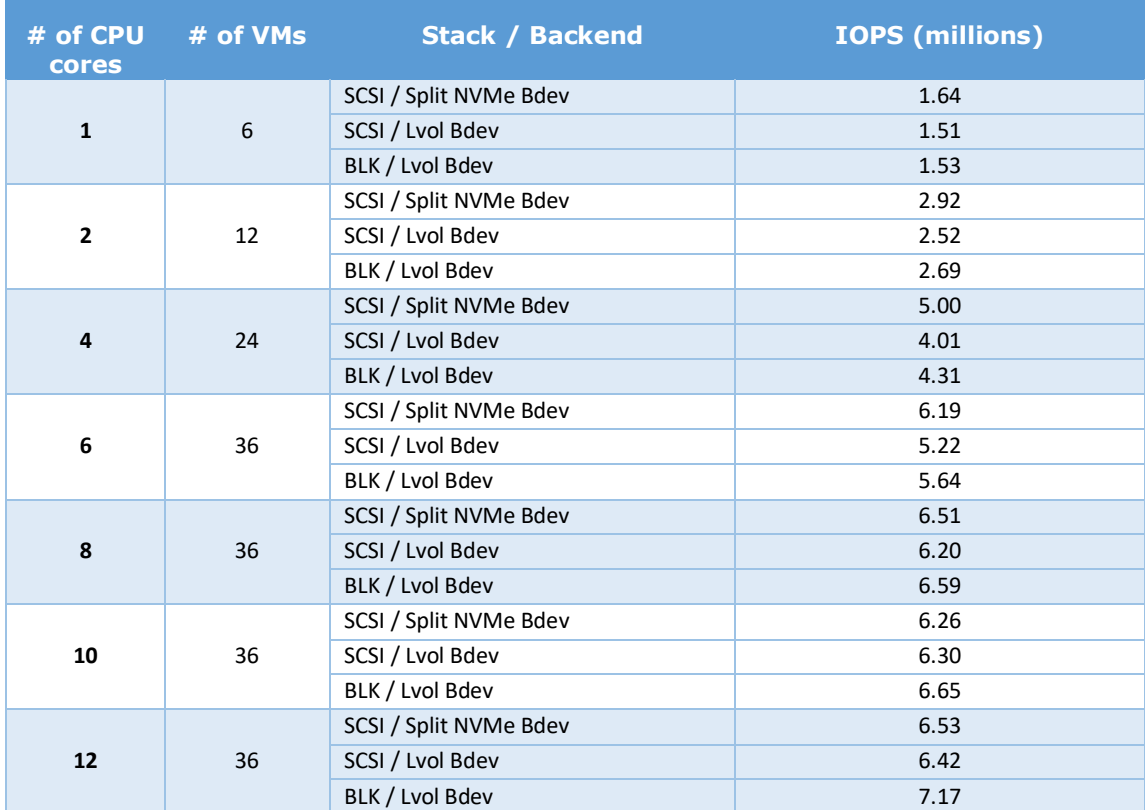

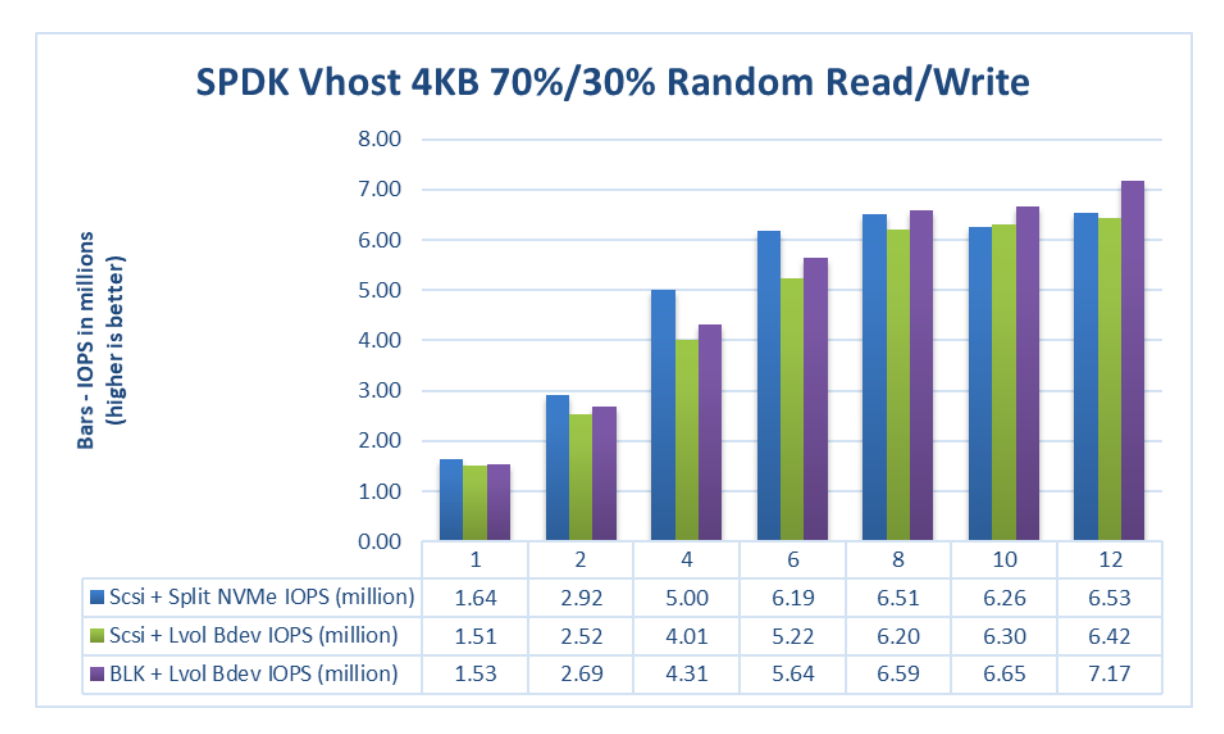

<span id="page-12-2"></span>*Figure 4: Comparison of performance between various SPDK Vhost stack-bdev combinations for 4KB Random 70% Read 30% Write QD=64 workload*

# intel.

### <span id="page-13-0"></span>**Logical Volumes performance impact**

The SPDK Vhost SCSI tests were run using two bdev backends – Split NVMes and Logical Volumes. Both "Split NVMe Bdevs" and "Logical Volume Bdevs" allow to logically partition NVMe SSDs, the latter being more flexible in configuration. Here we measure the overhead of extra flexibility afforded by Logical Volumes.

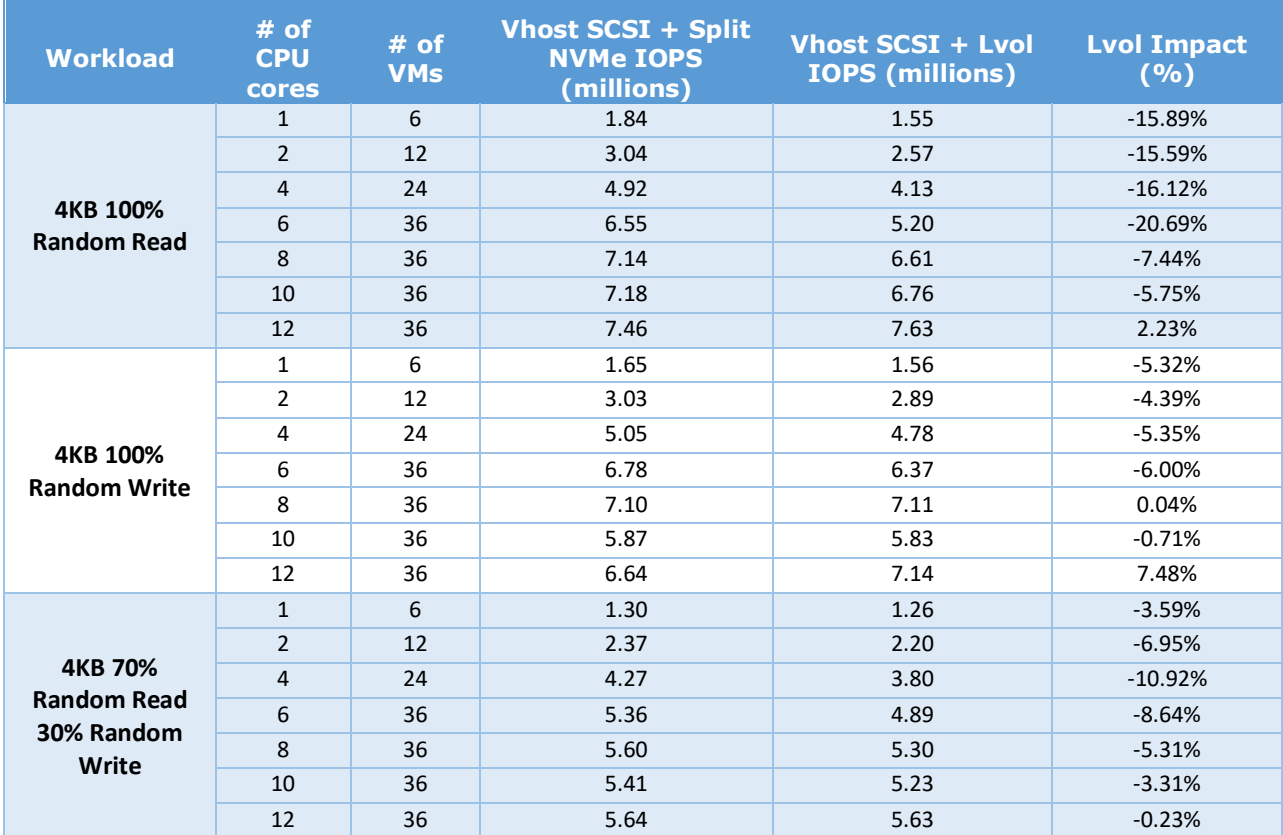

<span id="page-13-1"></span>*Table 8: Logical Volumes performance impact for SPDK Vhost SCSI*

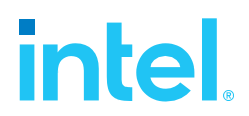

### <span id="page-14-0"></span>**LTO performance impact**

Selected test cases were re-run with LTO (Link Time Optimization) enabled for SPDK compilation. This should positively impact overall SPDK performance. The following comparison was done using SPDK Vhost SCSI with Logical Volume bdevs.

| <b>Workload</b>                                             | $#$ of<br><b>CPU</b><br>cores | # of<br><b>VMs</b> | <b>IOPS (millions)</b><br><b>LTO Disabled</b> | <b>IOPS (millions)</b><br><b>LTO Enabled</b> | <b>LTO Impact</b><br>(9/6) |
|-------------------------------------------------------------|-------------------------------|--------------------|-----------------------------------------------|----------------------------------------------|----------------------------|
| 4KB 100%<br><b>Random Read</b>                              | $\mathbf{1}$                  | 6                  | 1.55                                          | 1.72                                         | 11.10%                     |
|                                                             | $\overline{2}$                | 12                 | 2.57                                          | 2.82                                         | 9.68%                      |
|                                                             | $\overline{4}$                | 24                 | 4.13                                          | 4.63                                         | 12.28%                     |
|                                                             | 6                             | 36                 | 5.20                                          | 5.78                                         | 11.35%                     |
|                                                             | 8                             | 36                 | 6.61                                          | 6.96                                         | 5.31%                      |
|                                                             | 10                            | 36                 | 6.76                                          | 6.84                                         | 1.06%                      |
|                                                             | 12                            | 36                 | 7.63                                          | 7.60                                         | $-0.34%$                   |
| 4KB 100%<br><b>Random Write</b>                             | $\mathbf{1}$                  | 6                  | 1.56                                          | 1.54                                         | $-1.36%$                   |
|                                                             | $\overline{2}$                | 12                 | 2.89                                          | 2.86                                         | $-1.10%$                   |
|                                                             | $\overline{4}$                | 24                 | 4.78                                          | 4.65                                         | $-2.62%$                   |
|                                                             | 6                             | 36                 | 6.37                                          | 6.28                                         | $-1.51%$                   |
|                                                             | 8                             | 36                 | 7.11                                          | 7.03                                         | $-1.11%$                   |
|                                                             | 10                            | 36                 | 5.83                                          | 5.78                                         | $-0.81%$                   |
|                                                             | 12                            | 36                 | 7.14                                          | 6.97                                         | $-2.37%$                   |
| <b>4KB 70%</b><br><b>Random Read</b><br>30% Random<br>Write | $\mathbf{1}$                  | 6                  | 1.51                                          | 1.63                                         | 7.79%                      |
|                                                             | $\overline{2}$                | 12                 | 2.52                                          | 2.73                                         | 8.03%                      |
|                                                             | $\overline{4}$                | 24                 | 4.01                                          | 4.62                                         | 15.19%                     |
|                                                             | 6                             | 36                 | 5.22                                          | 5.77                                         | 10.37%                     |
|                                                             | 8                             | 36                 | 6.20                                          | 6.40                                         | 3.09%                      |
|                                                             | 10                            | 36                 | 6.30                                          | 6.32                                         | 0.44%                      |
|                                                             | 12                            | 36                 | 6.42                                          | 6.61                                         | 2.87%                      |

<span id="page-14-1"></span>*Table 9: LTO performance SPDK Vhost SCSI with Logical Volume bdevs*

# **intel**

### <span id="page-15-0"></span>**Packed Ring performance impact**

Selected test cases were re-run to show benefits of using Packed Rings as an option when configuring SPDK Vhost BLK controllers. For this, an optional parameter "—packed\_ring" must be used when creating a SPDK Vhost BLK controller. Packed Ring feature requires QEMU 4.2.0 or later.

Following results show comparison of running SPDK Vhost-Blk with Packed Ring enabled with fio latency measurements both enabled and disabled. Because other QEMU version was used, base results (Split Ring) were run again to produce a fresh base to compare to.

<span id="page-15-1"></span>*Table 10: Packed Ring performance impact on SPDK Vhost BLK controllers. Fio gtod\_reduce=disabled*

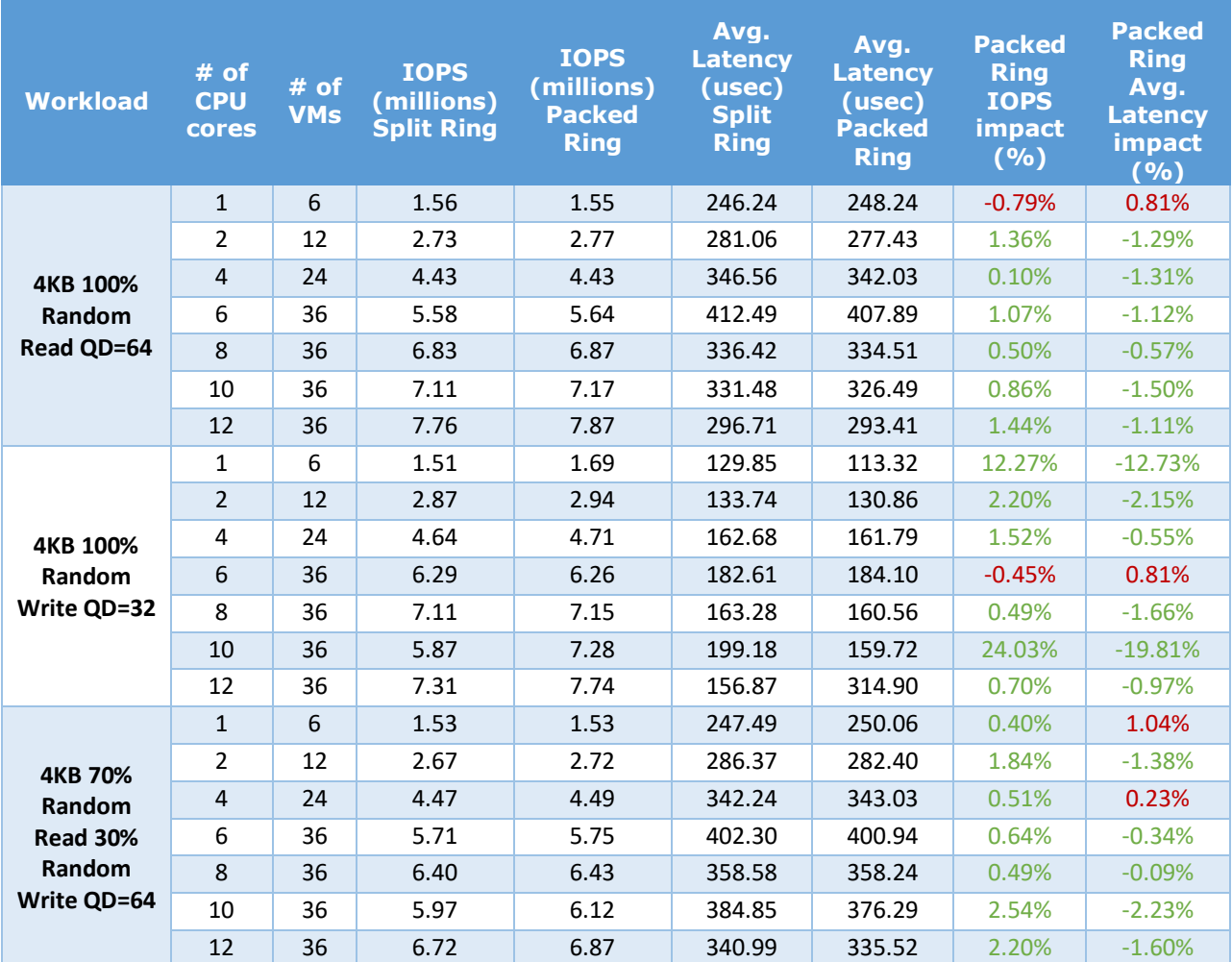

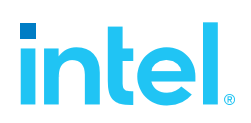

### **Conclusions**

- 1. For SPDK Vhost SCSI performance with split NVMe bdevs, we measured 1.65 million IOPS on one Vhost core for the 4KB 100% Random Write workload. The single Vhost core IOPS for 4 KB Random Read and 4KB Random 70/30 Read/Write were 1.84 million and 1.64 million IOPS respectively. For all workloads, the IOPS scaled near linearly with addition of I/O processing cores up to 6 CPU cores. Peak performance was achieved at 8 CPU cores for all workloads. Further increasing the number of cores does not result in performance improvement or it is not significant.
- 2. For SPDK Vhost SCSI with Logical Volume backend devices, we measured about 1.5 million IOPS on one Vhost core for all 3 workloads. Performance scaled near linearly with addition of I/O processing cores up to 8 CPU cores. Increasing the number of I/O processing cores further results in non-linear IOPS gains. Peak performance is reached at 12 CPU cores for all workloads.
- 3. For SPDK Vhost BLK with Logical Volume backend devices, we measured over 1.5 million IOPS on one Vhost core for all workloads. Performance scaled near linearly up to 8 CPU cores. Increasing the number of cores improves performance further, but the gains are not linear.
- 4. Using Logical Volumes has a noticeable impact on the overall performance. For Vhost tests using 6 or less CPUs (when Vhost is saturated with IO traffic from VMs) performance impact of Logical Volumes is between 10-20%. Further increasing SPDK Vhost CPU cores allow Logical Volumes to perform better and their performance impact is on par with Split NVMe Bdevs (less than 10% difference).
- 5. LTO compilation option increased SPDK Vhost performance by up to 15% percent in the scaling phase (8 Vhost CPU cores or less) for Random Read and Random Read/Write workloads. Beyond 8 vhost cores, LTO benefit is up to 5% or is negligible. The reason for this behavior is described in point 6. For Random Write workload LTO did not improve performance.
- 6. For some workloads there is a slight performance drop when Vhost is run with 10 or 12 CPU cores. The platform has 80 CPU threads available, and 36 VMs use 72 CPU threads. Therefore, when 10 or 12 are used for the Vhost process there is not enough left to accommodate all the VMs. Some of the VMs share CPU threads, thus becoming less efficient.
- 7. Using Packed Ring option instead of default Split Ring mode for SPDK Vhost BLK controllers results in minor performance improvement.

# intel.

## <span id="page-17-0"></span>*Test Case 2: Rate Limiting IOPS per VM*

This test case was geared towards understanding how many VMs can be supported at a pre-defined Quality of Service of IOPS per Vhost device. Both read and write IOPS were rate limited for each Vhost device on each of the VMs and then VM density was compared between SPDK & the Linux Kernel. 10K IOPS were chosen as the rate limiter using linux cgroups2.

Each individual VM was running FIO with the following workloads:

- 4KB 100% Random Read
- 4KB 100% Random Write

The results in tables are average of 3 runs.

<span id="page-17-1"></span>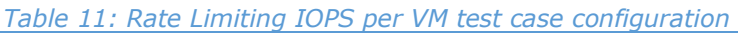

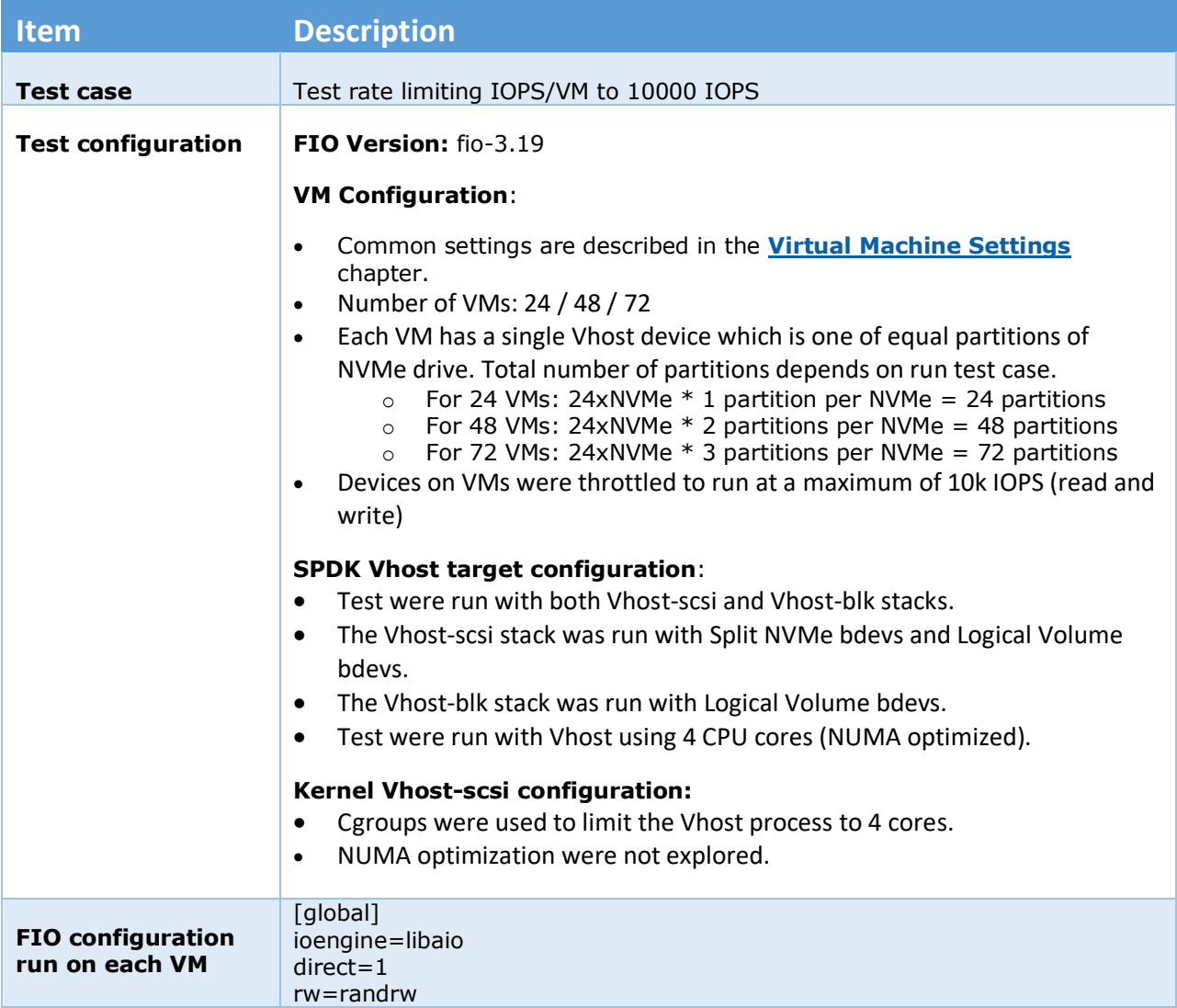

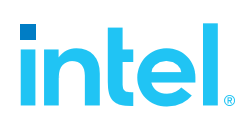

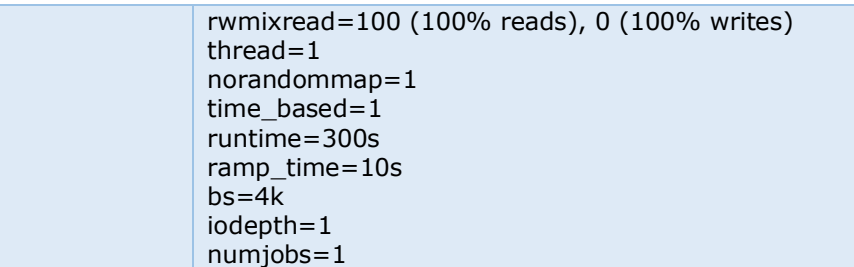

# intel.

## <span id="page-19-0"></span>**Test Case 2 Results**

#### <span id="page-19-1"></span>*Table 12: 4KB 100% Random Reads QD=1 rate limiting test results*

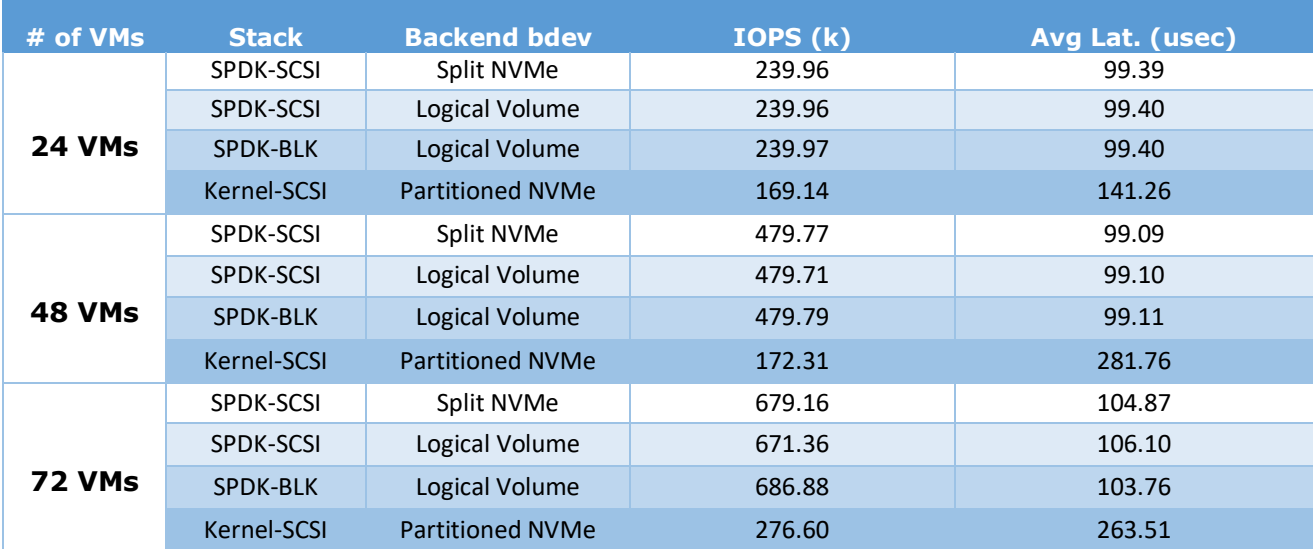

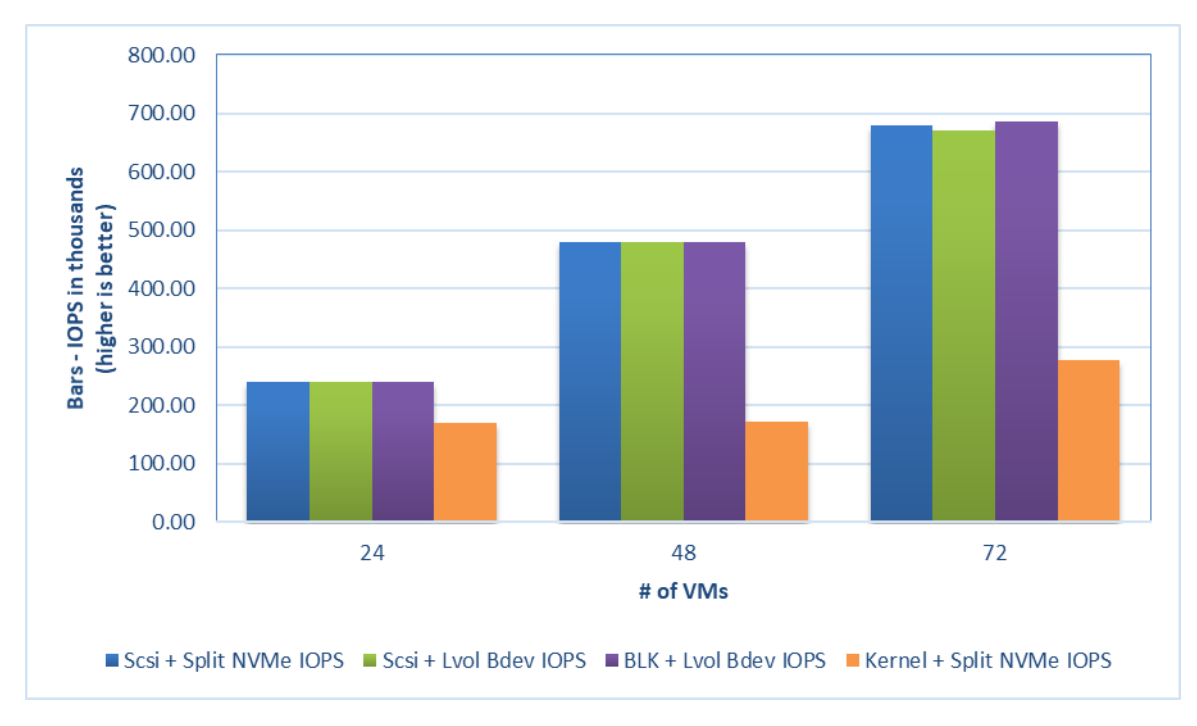

<span id="page-19-2"></span>*Figure 5: 4KB 100% Random Reads IOPS, QD=1, throttling = 10k IOPS*

# **intel**

#### <span id="page-20-0"></span>*Table 13: 4KB 100% Random Writes QD=1 rate limiting test results*

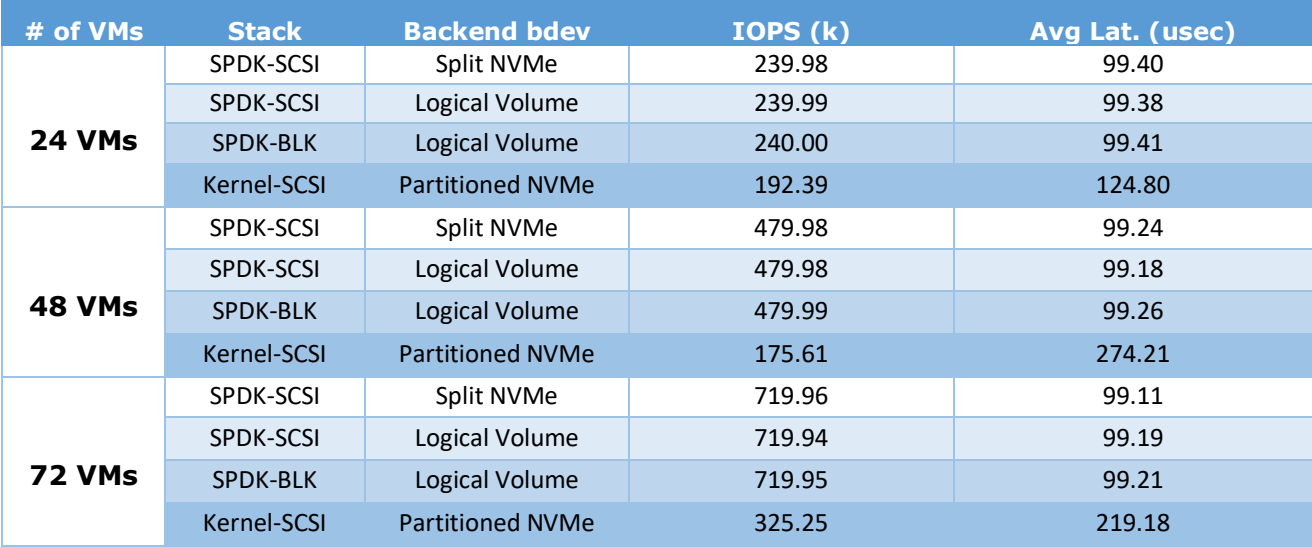

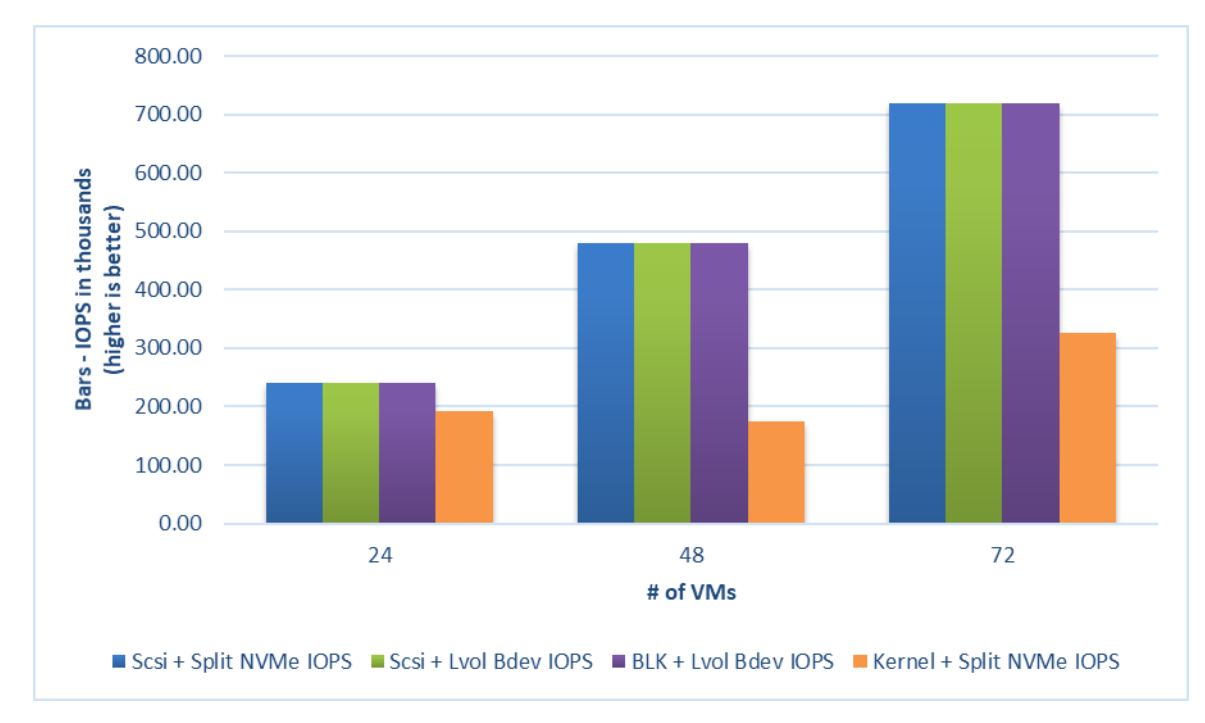

<span id="page-20-1"></span>*Figure 6: 4KB 100% Random Writes IOPS, QD=1, throttling = 10k IOPS*

# **intel**

## <span id="page-21-0"></span>**Conclusions**

- 1. Using just 4 I/O processing cores, the SPDK vhost served 10,000 IOPS/VM to up to 48 VMs for 4 KB random read workload and 72 VMs for the 4 KB random write workload.
- 2. The Kernel Vhost was not able to serve IO at 10K IOPS/VM with just 4 I/O processing cores.
- 3. Average latencies were up to 2.8x times better for Random Read and up to 2.7x times better for Random Write workloads with the SPDK Vhost when compared to Kernel Vhost.

Note: The Kernel-Vhost process was not NUMA-optimized for this scenario.

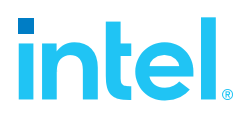

## <span id="page-22-0"></span>*Test Case 3: Performance per NVMe drive*

This test case was performed in order to understand performance and efficiency of the Vhost scsi and blk process using SPDK vs. Linux Kernel with a single NVMe drive on 2 VMs. Each VM had a single Vhost device which is one of two equal partitions of an NVMe drive. Results in the table represent performance (IOPS, avg. latency & CPU %) seen from the VM. The VM was running FIO with the following workloads:

- 4KB 100% Random Read
- 4KB 100% Random Write
- 4KB Random 70% Read 30% Write

The results in tables are average of 3 runs.

<span id="page-22-1"></span>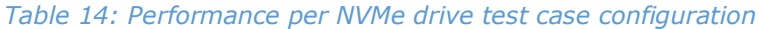

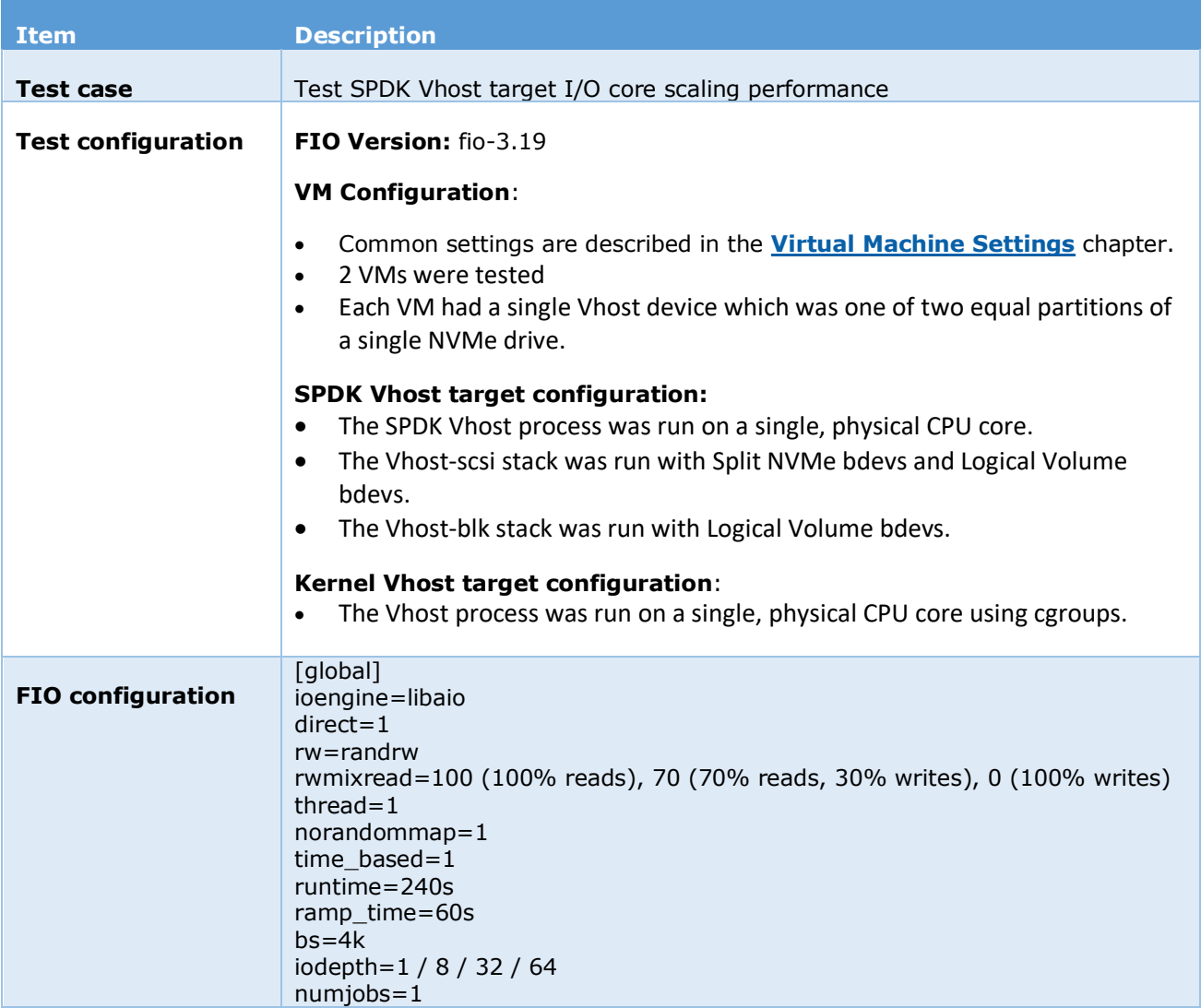

# intel. **Test Case 3 results**

### <span id="page-23-0"></span>**SPDK Vhost-Scsi**

#### <span id="page-23-1"></span>*Table 15:Performance per NVMe drive IOPS and latency results, SPDK SCSI stack*

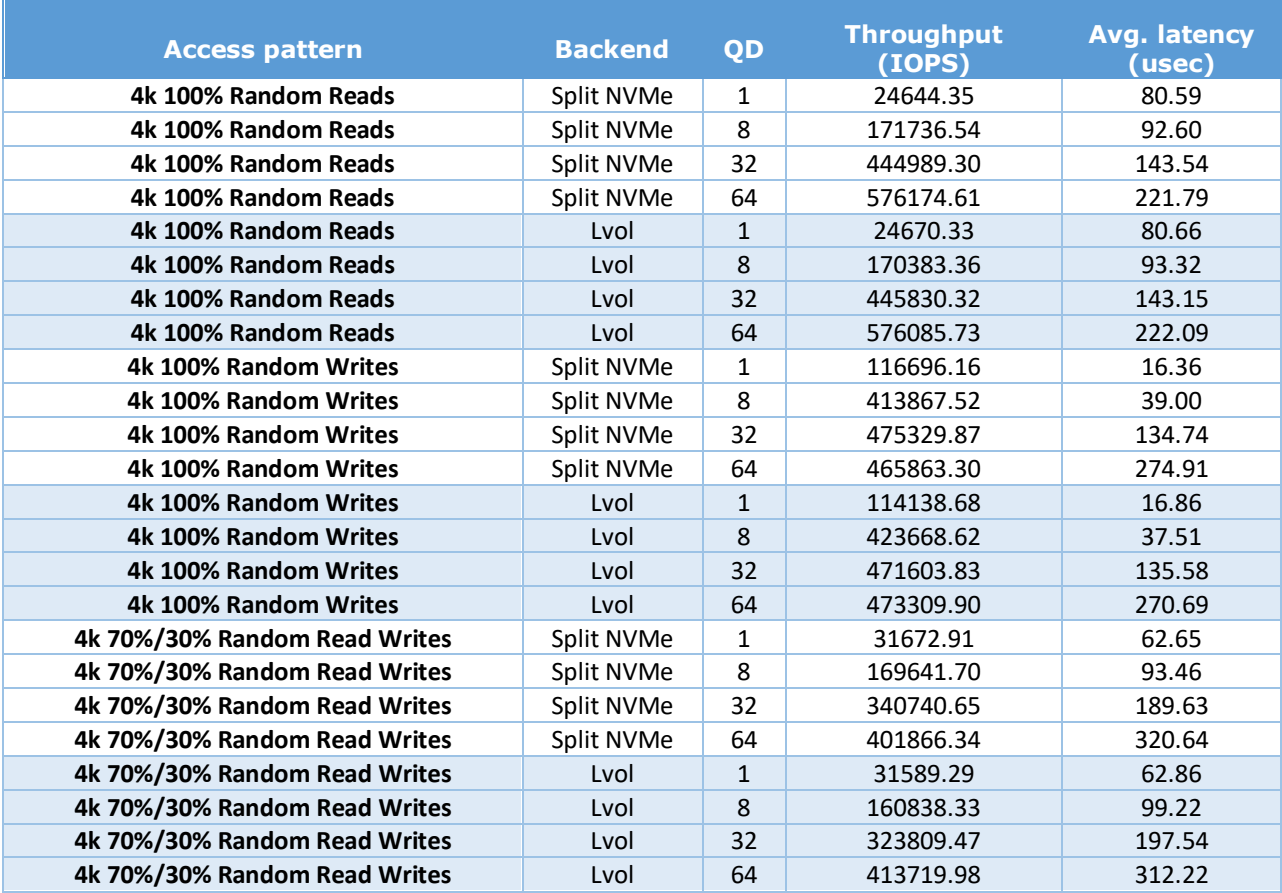

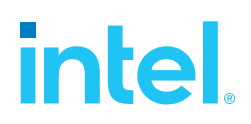

#### *SPDK Vhost-Blk*

<span id="page-24-0"></span>*Table 16: Performance per NVMe drive IOPS and latency results, SPDK BLK stack*

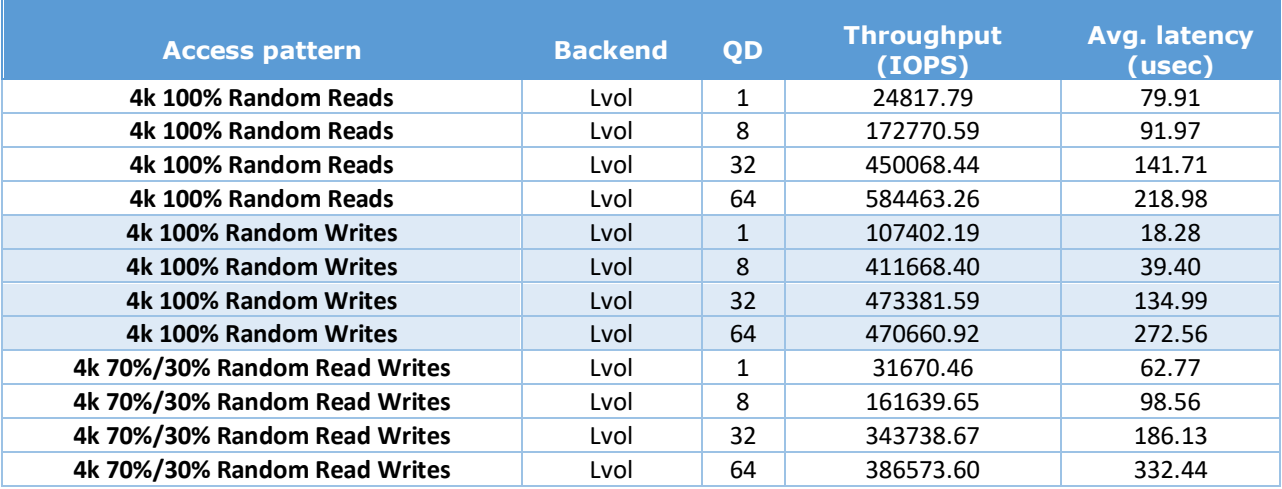

#### **Kernel Vhost-Scsi**

<span id="page-24-1"></span>*Table 17: Performance per NVMe drive IOPS and latency results, Kernel Vhost-Scsi*

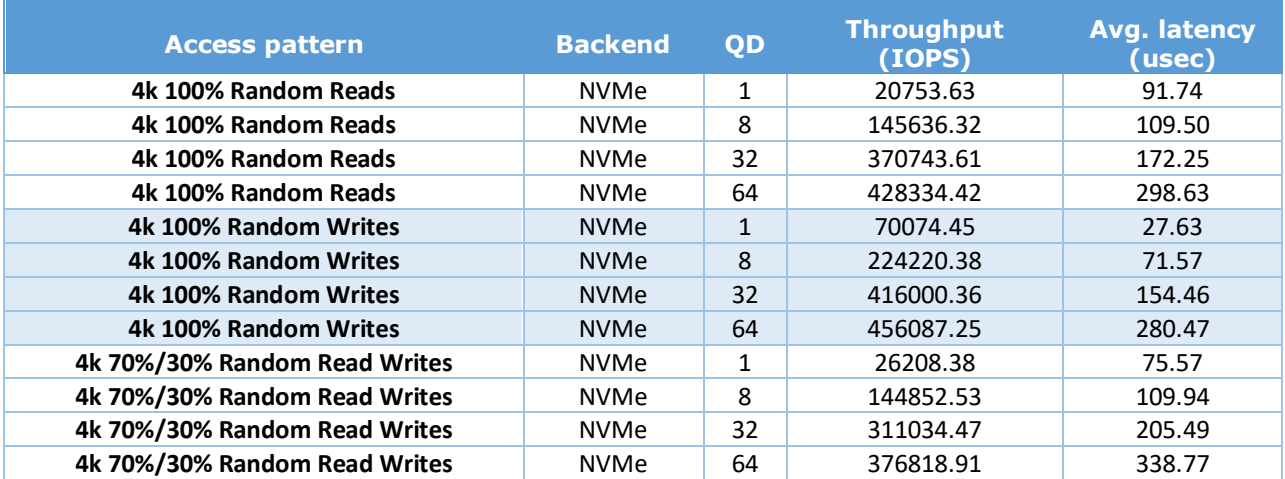

#### *SPDK Vhost Performance Report Release 21.04*

# **intel**

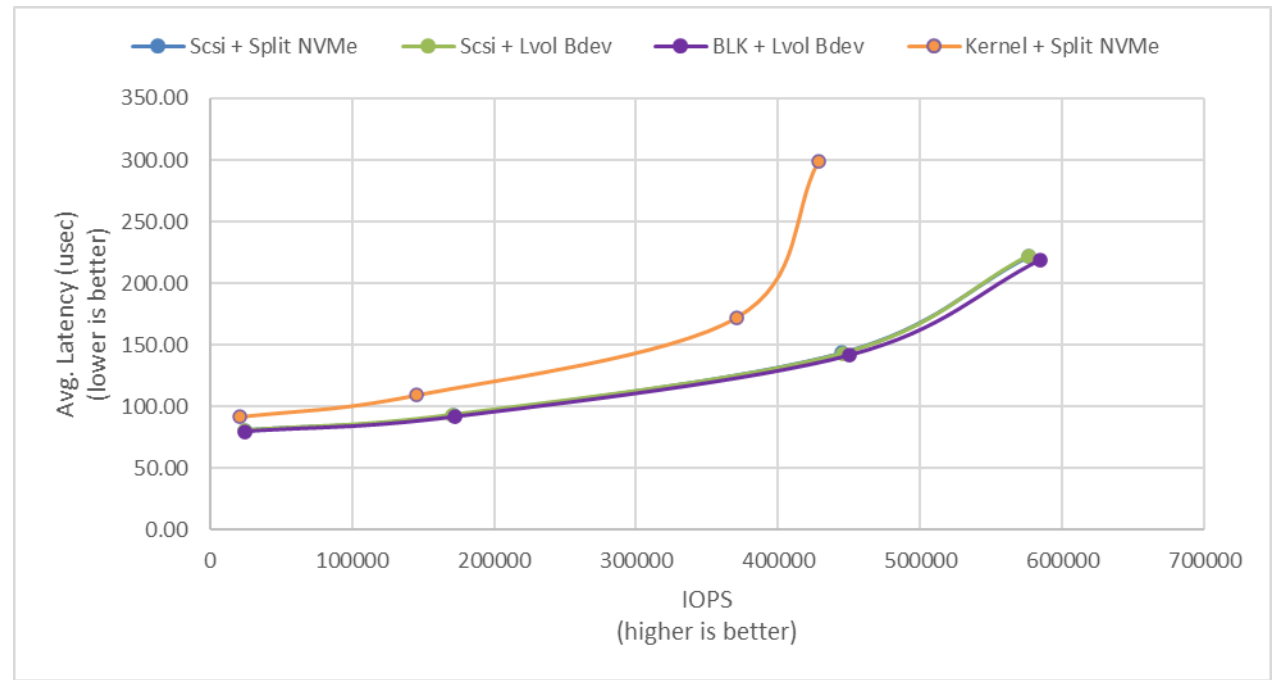

*Figure 7: 4KB 100% Random Reads IOPS and latency*

<span id="page-25-0"></span>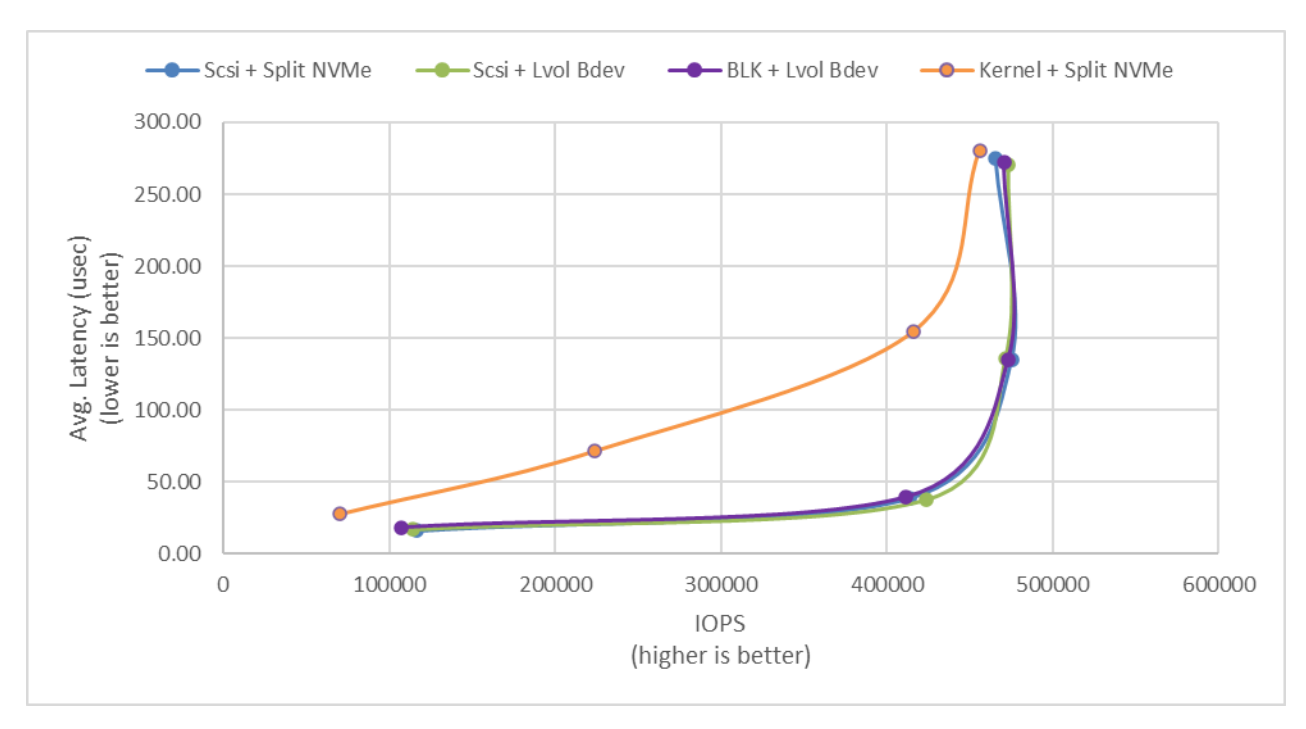

<span id="page-25-1"></span>*Figure 8: 4KB 100% Random Writes IOPS and latency*

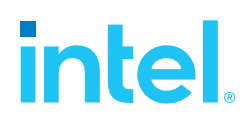

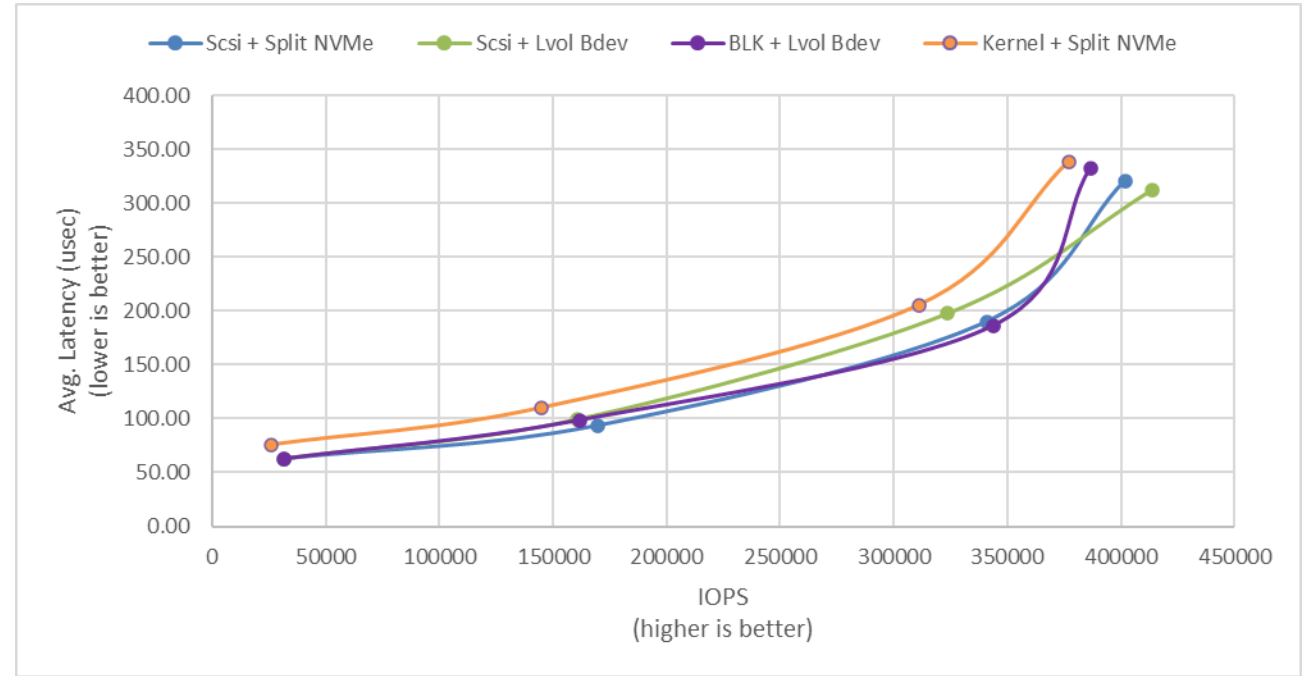

*Figure 9: 4KB 70%/30% Random Read/Write IOPS and latency*

### <span id="page-26-1"></span><span id="page-26-0"></span>**Conclusions**

1. SPDK Vhost-scsi with NVMe Split bdevs has lower latency and higher throughput than Kernel Vhost-scsi in all workload / queue depth combinations.

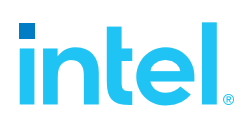

## <span id="page-27-0"></span>*Summary*

This report compared performance results while running Vhost-scsi using traditional interrupt-driven kernel Vhost-scsi against the accelerated polled-mode driven SPDK implementation. Various local ephemeral configurations were demonstrated, including rate limiting IOPS, performance per VM, and maximum performance from an underlying system when comparing kernel vs. SPDK Vhost-scsi target implementations.

In addition, performance impacts of using SPDK Logical Volume Bdevs and the SPDK Vhost-blk stack were presented.

This report provided information regarding methodologies and practices while benchmarking Vhost-scsi and Vhost-blk using both SPDK and the Linux Kernel. It should be noted that the performance data showcased in this report is based on specific hardware and software configurations and that performance results may vary depending on different hardware and software configurations.

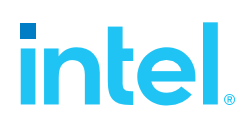

## <span id="page-28-0"></span>*List of Tables*

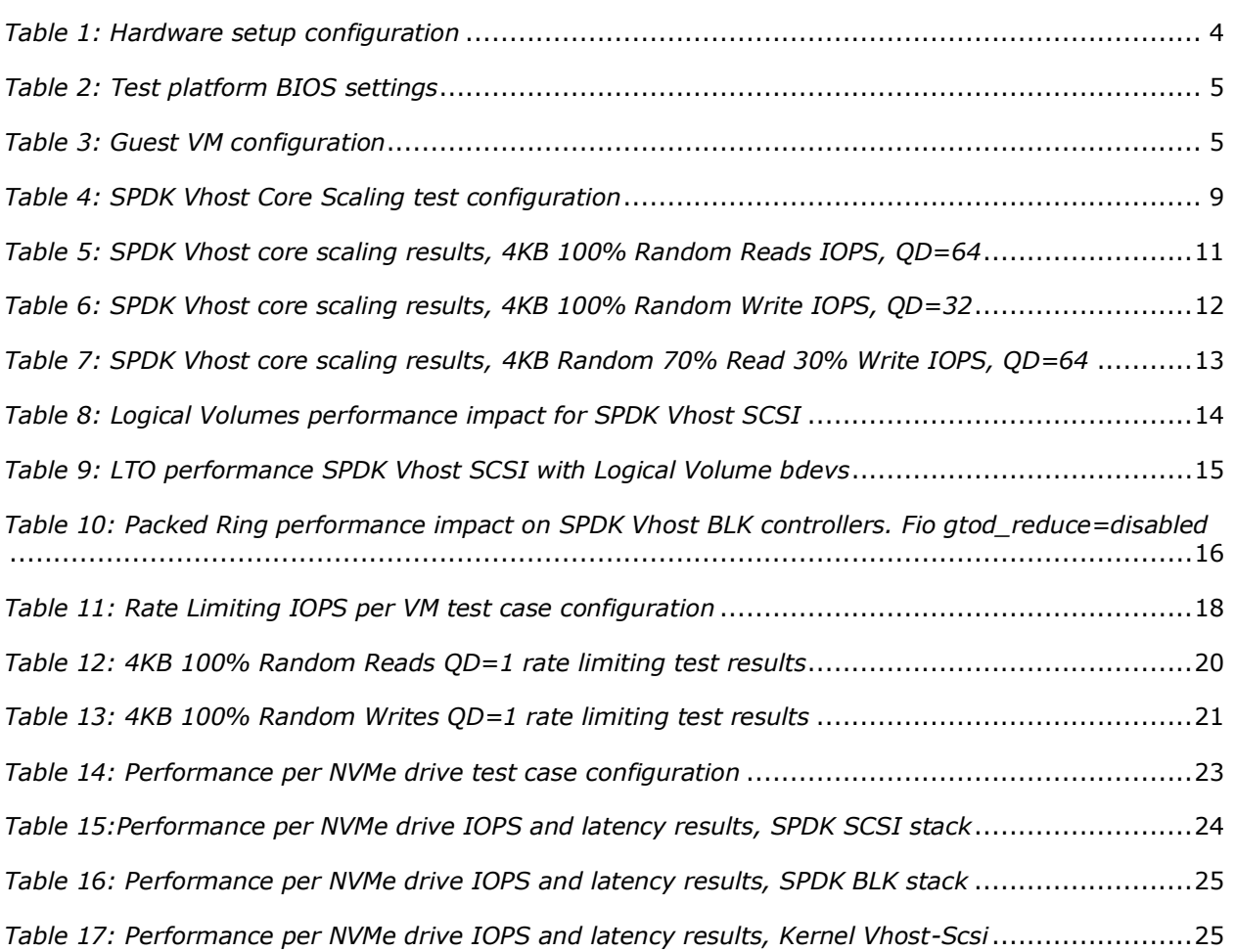

# intel.

## <span id="page-29-0"></span>*List of Figures*

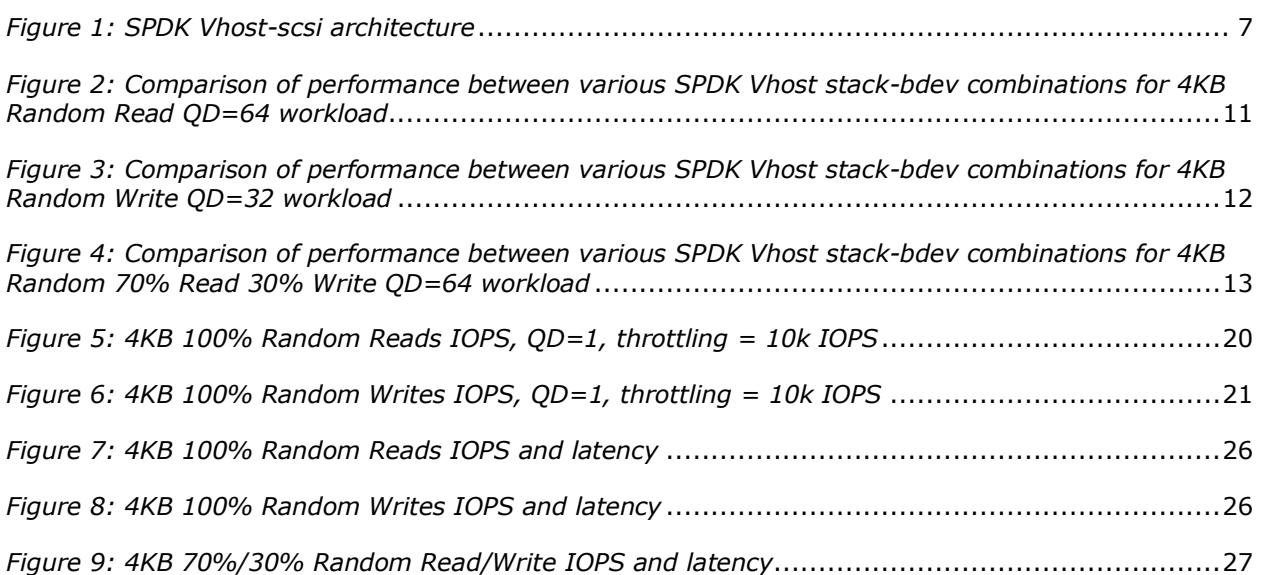

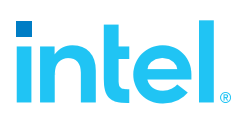

#### **Notices & Disclaimers**

Performance varies by use, configuration and other factors. Learn more at [www.Intel.com/PerformanceIndex.](file:///C:/Users/abhewitt/AppData/Local/Microsoft/Windows/INetCache/Content.Outlook/M92GXFTD/www.Intel.com/PerformanceIndex)

Performance results are based on testing as of dates shown in configurations and may not reflect all publicly available updates. See backup for configuration details. No product or component can be absolutely secure.

Your costs and results may vary.

No product or component can be absolutely secure.

Intel technologies may require enabled hardware, software or service activation.

© Intel Corporation. Intel, the Intel logo, and other Intel marks are trademarks of Intel Corporation or its subsidiaries. Other names and brands may be claimed as the property of others.

§